*Psychrometry Formulas...* 1/20

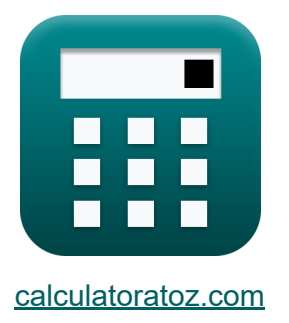

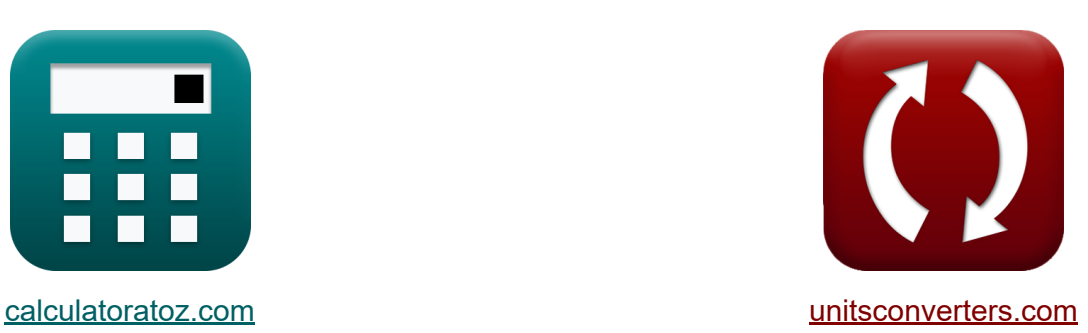

# **Psychrometrie Formeln**

Beispiele!

[Rechner!](https://www.calculatoratoz.com/de) Beispiele! [Konvertierungen!](https://www.unitsconverters.com/de)

Lesezeichen **[calculatoratoz.com](https://www.calculatoratoz.com/de)**, **[unitsconverters.com](https://www.unitsconverters.com/de)**

Größte Abdeckung von Rechnern und wächst - **30.000+ Rechner!** Rechnen Sie mit einer anderen Einheit für jede Variable - **Eingebaute Einheitenumrechnung!**

Größte Sammlung von Maßen und Einheiten - **250+ Messungen!**

Fühlen Sie sich frei, dieses Dokument mit Ihren Freunden zu TEILEN!

*[Bitte hinterlassen Sie hier Ihr Rückkoppelung...](https://docs.google.com/forms/d/e/1FAIpQLSf4b4wDgl-KBPJGChMJCxFlqrHvFdmw4Z8WHDP7MoWEdk8QOw/viewform?usp=pp_url&entry.1491156970=Psychrometrie%20Formeln)*

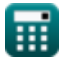

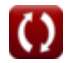

# **Liste von 45 Psychrometrie Formeln**

# **Psychrometrie**

**1) Feuchtkugeldepression**

$$
\boldsymbol{\kappa} \boxed{\text{WBD} = \text{t}_{\text{db}} - \text{T}_{\text{w}}}
$$

**ex**  $96 = 110 - 14$ 

### **Bypass-Faktor des Heiz- und Kühlregisters**

**2) Bypass-Faktor der Heizschlange** 

$$
\tau_{\text{R}}\text{BPF} = \exp\!\left(-\frac{\text{U}\cdot\text{A}_{\text{c}}}{\text{m}_{\text{air}}\cdot\text{c}}\right)
$$

$$
\boxed{\text{ex}}~0.88032 = \exp\biggl(-\frac{50 W / \text{m}^{\text{2}} \text{*K} \cdot 64 \text{m}^{\text{2}}}{6 \text{kg} \cdot 4.184 \text{kJ} / \text{kg} \text{*K}}\biggr)
$$

#### **3) Bypass-Faktor der Kühlschlange**

$$
\begin{aligned} \textbf{\textit{k}}\text{BPF} & = \text{exp}\bigg(-\frac{\text{U}\cdot \text{A}_{\text{c}}}{\text{m}_{\text{air}}\cdot \text{c}}\bigg) \\ \textbf{ex}\text{0.88032} & = \text{exp}\bigg(-\frac{50 \text{W}/\text{m}^{\text{2}}{}^{\text{*}}\text{K}\cdot 64 \text{m}^{\text{2}}}{6 \text{kg}\cdot 4.184 \text{kJ/kg}{}^{\text{*}}\text{K}}\bigg) \end{aligned}
$$

**[Rechner öffnen](https://www.calculatoratoz.com/de/by-pass-factor-of-cooling-coil-calculator/Calc-31293)** 

**[Rechner öffnen](https://www.calculatoratoz.com/de/wet-bulb-depression-calculator/Calc-31163)** 

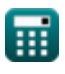

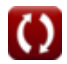

*Psychrometry Formulas...* 3/20

**4) Gesamtwärmeübertragungskoeffizient bei gegebenem Bypass-Faktor Z.** 

$$
\kappa\overline{U}=-\frac{\ln(\mathrm{BPF})\cdot m_{\mathrm{air}}\cdot c}{A_c}
$$

**[Rechner öffnen](https://www.calculatoratoz.com/de/overall-heat-transfer-coefficient-given-by-pass-factor-calculator/Calc-31294)** 

**[Rechner öffnen](https://www.calculatoratoz.com/de/lmtd-of-coil-given-by-pass-factor-calculator/Calc-31298)** 

$$
\boxed{\text{ex}}~63.74805 W/m^{2*}K = -\frac{\ln(0.85) \cdot 6 kg \cdot 4.184 kJ/kg^*K}{64 m^2}
$$

### **5) LMTD der Spule bei gegebenem Bypass-Faktor**

*f***x ex**  $1476.751 =$  $\Delta T_{\rm m} =$  $\overline{\mathrm{T_{f}} - \mathrm{T_{i}}}$  $\ln\left(\frac{1}{\text{BP}}\right)$  $\frac{1}{\text{BPF}}$  )  $345K - 105K$  $\ln\left(\frac{1}{0.8}\right)$  $\frac{1}{0.85}$ )

**6) Masse der über die Spule strömenden Luft bei gegebenem Bypass-Faktor**

$$
\begin{aligned} \mathbf{\hat{r}}_{\text{N}}\, & \mathbf{m}_{\text{air}} = -\bigg(\frac{\text{U} \cdot \text{A}_{\text{c}}}{\text{c} \cdot \ln(\text{BPF})}\bigg) \\ \mathbf{ex} \mathbf{4.706026 \text{kg}} = -\bigg(\frac{50 \text{W}/\text{m}^{\text{2}} \text{K} \cdot 64 \text{m}^{\text{2}}}{4.184 \text{kJ/kg}^{\text{*}} \text{K} \cdot \ln(0.85)}\bigg) \end{aligned} \quad \begin{aligned} \text{Rechner \textsf{\textup{o}}} \\ \text{F}_{\text{N}} \end{aligned}
$$

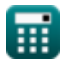

*Psychrometry Formulas...* 4/20

**7) Oberfläche der Spule bei gegebenem Bypass-Faktor** 

$$
\boxed{\text{f} \times \boxed{A_c = -\frac{\ln(BPF) \cdot m_{air} \cdot c}{U}}}
$$
   
ex 
$$
81.5975 m^2 = -\frac{\ln(0.85) \cdot 6 \text{kg} \cdot 4.184 \text{kJ/kg*K}}{50 \text{W/m*K}}
$$

**8) Sensible Wärme, die von der Spule unter Verwendung des Bypass-Faktors abgegeben wird** 

$$
\begin{aligned} \mathbf{\hat{K}} & \quad \quad \mathbf{SH} = \frac{\mathbf{U} \cdot \mathbf{A_c} \cdot (\mathbf{T_f} - \mathbf{T_i})}{\ln \left( \frac{1}{\text{BPF}} \right)} \\ \mathbf{ex} & \quad \quad \mathbf{4.7E^{\text{*}}6J} = \frac{50 \mathrm{W/m^2}^{\text{*}} \mathrm{K} \cdot 64 \mathrm{m^2} \cdot (345 \mathrm{K} - 105 \mathrm{K})}{\ln \left( \frac{1}{0.85} \right)} \end{aligned}
$$

**[Rechner öffnen](https://www.calculatoratoz.com/de/sensible-heat-given-out-by-coil-using-by-pass-factor-calculator/Calc-31297)** 

# **Sättigungsgrad**

**9) Gesamtdruck der feuchten Luft bei gegebenem Sättigungsgrad** 

$$
\textbf{r} \left[ p_t = \frac{(S-1) \cdot p_s \cdot p_v}{S \cdot p_s - p_v} \right]
$$

$$
\boxed{\text{ex}}{104.4976\text{Bar} = \frac{(0.2 - 1) \cdot 91\text{Bar} \cdot 60\text{Bar}}{0.2 \cdot 91\text{Bar} - 60\text{Bar}}}
$$

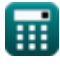

#### **10) Partialdruck von Wasserdampf in gesättigter Luft bei gegebenem Sättigungsgrad**

$$
\mathbf{f} \times \mathbf{p}_s = \left(\frac{1}{p_t} + \frac{S}{p_v} \cdot \left(1 - \frac{p_v}{p_t}\right)\right)^{-1}
$$
\nex

\n
$$
88.23529 \text{Bar} = \left(\frac{1}{100 \text{Bar}} + \frac{0.2}{60 \text{Bar}} \cdot \left(1 - \frac{60 \text{Bar}}{100 \text{Bar}}\right)\right)^{-1}
$$
\n11) Sättigungsgrad bei relativer Luftfeuchtigkeit

\n
$$
S = \Phi \cdot \frac{1 - \frac{p_s}{p_t}}{1 - \frac{\Phi \cdot p_s}{p_t}}
$$
\nex

\n
$$
0.126405 = 0.616523 \cdot \frac{1 - \frac{91 \text{Bar}}{100 \text{Bar}}}{1 - \frac{0.616523 \cdot 91 \text{Bar}}{100 \text{Bar}}}
$$
\n12) Sättigungsgrad bei spezifischer Luftfeuchtigkeit

\n

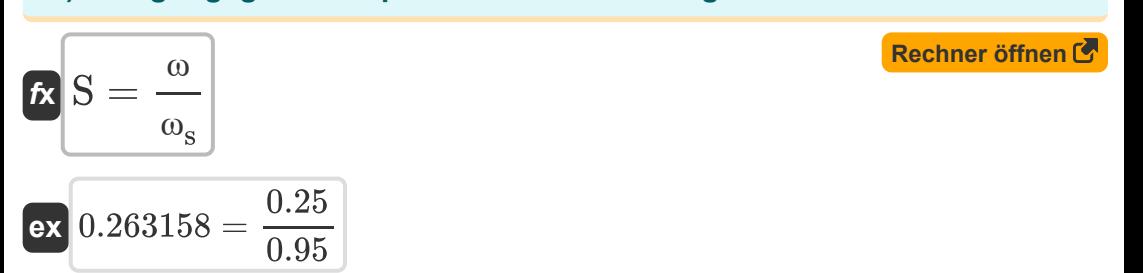

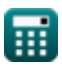

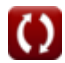

*Psychrometry Formulas...* 6/20

#### **13) Sättigungsgrad bei Wasserdampfpartialdruck**

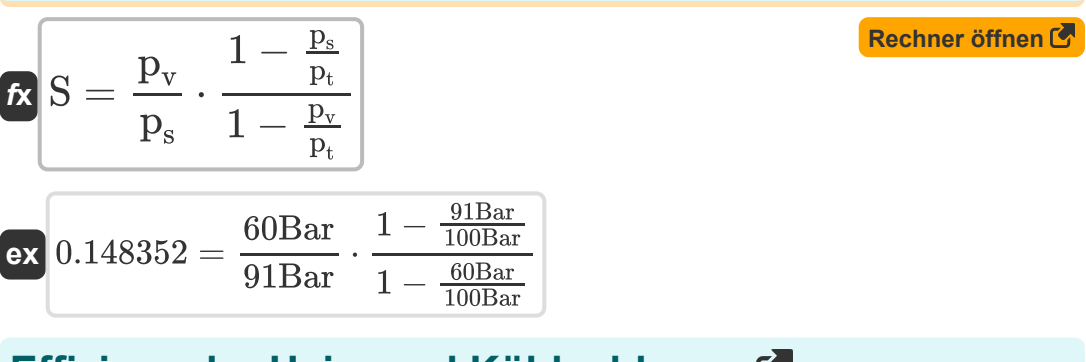

### **Effizienz der Heiz- und Kühlschlange**

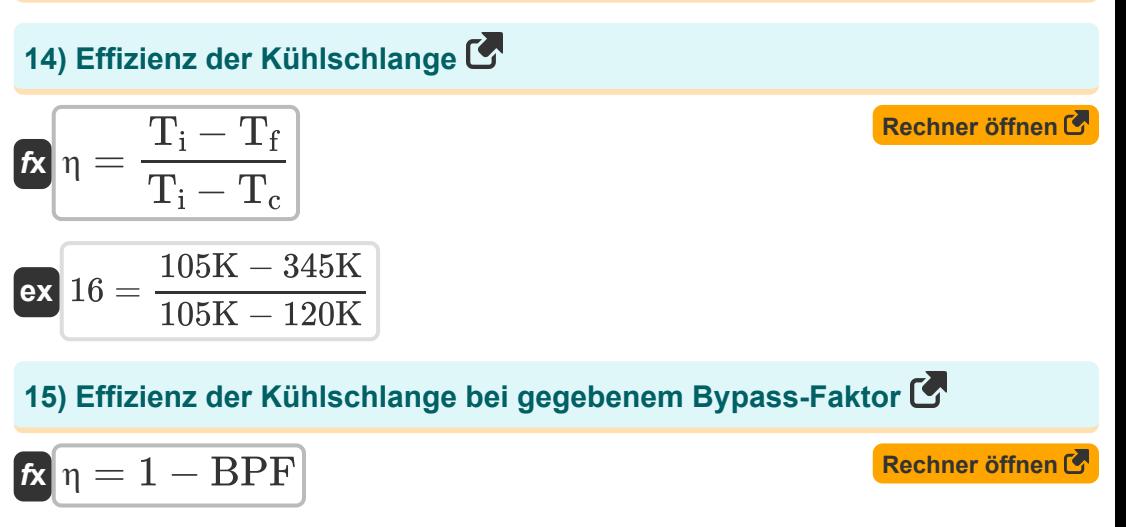

 $\overline{{\bf e} {\bf x}}$   $0.15 = 1 - 0.85$ 

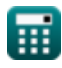

**Psychrometry Formulas...** 7/20

#### **16) Wirkungsgrad der Heizschlange**

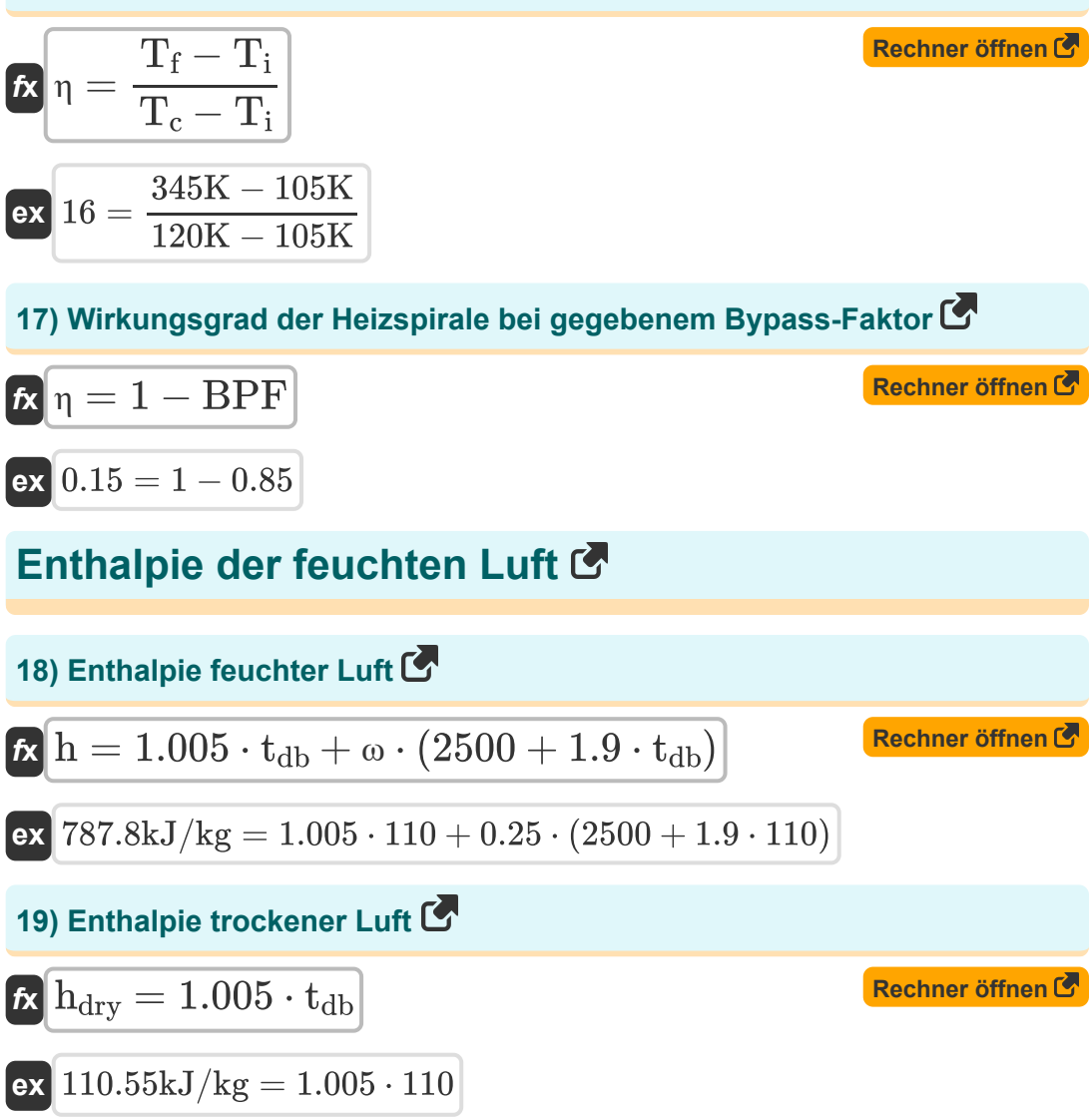

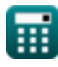

*Psychrometry Formulas...* 8/20

**[Rechner öffnen](https://www.calculatoratoz.com/de/specific-enthalpy-of-water-vapor-calculator/Calc-31203)  [Rechner öffnen](https://www.calculatoratoz.com/de/specific-humidity-given-enthalpy-of-moist-air-calculator/Calc-31187)  [Rechner öffnen](https://www.calculatoratoz.com/de/dry-bulb-temperature-given-enthalpy-of-moist-air-calculator/Calc-31185)  [Rechner öffnen](https://www.calculatoratoz.com/de/wet-bulb-temperature-using-carriers-equation-calculator/Calc-31183)  20) Spezifische Enthalpie von Wasserdampf**   $f_{\mathbf{x}}$   $\overline{\mathbf{h}}_{\text{dry}} = 2500 + 1.9 \cdot \overline{\mathbf{t}}_{\text{db}}$ **ex**  $2709kJ/kg = 2500 + 1.9 \cdot 110$ **21) Spezifische Luftfeuchtigkeit bei Enthalpie feuchter Luft**   $\mathbf{f} \mathbf{x}$   $\omega =$ **ex** 0.992783 = **22) Trockentemperatur bei gegebener Enthalpie feuchter Luft**  $\overline{\textbf{f}}$ **x**  $\textbf{t}_{\text{db}} =$ **ex**  $1469.595 =$ **Druck von Wasserdampf 23) Feuchtkugeltemperatur unter Verwendung der Carrier-Gleichung**  $f$ **x** $T_w =$ **ex** -139.208633 =  $\overline{\mathrm{h} - 1.005 \cdot \mathrm{t_{db}}}$  $\overline{2500 + 1.9 \cdot \mathrm{t_{db}}}$  $2800kJ/kg - 1.005 \cdot 110$  $\overline{2500 + 1.9 \cdot 110}$  $\overline{\mathrm{h} - 2500\cdot \mathrm{\omega}}$  $\overline{1.005 + 1.9 \cdot \omega}$  $2800kJ/kg - 2500 \cdot 0.25$  $\overline{1.005 + 1.9 \cdot 0.25}$  $1544 \cdot (p_w - p_v) - t_{db} \cdot (p_t - p_w)$  $1.44 \cdot (p_w - p_v) - (p_t - p_w)$  $1544 \cdot (65Bar - 60Bar) - 110 \cdot (100Bar - 65Bar)$  $1.44 \cdot (65Bar - 60Bar) - (100Bar - 65Bar)$ 

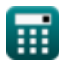

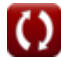

**Psychrometry Formulas...** 9/20

**24) Gesamtdruck feuchter Luft unter Verwendung der Carrier-Gleichung** M

$$
\begin{aligned} \mathbf{\hat{r}}_k\boxed{p_t = \frac{\left(p_w - p_v\right)\cdot\left(1544 - 1.44\cdot T_w\right)}{t_{db} - T_w} + p_w} \\ \mathbf{ex} &\frac{144.3667\text{Bar} = \frac{\left(65\text{Bar} - 60\text{Bar}\right)\cdot\left(1544 - 1.44\cdot14\right)}{110 - 14} + 65\text{Bar} \end{aligned}
$$

### **25) Partialdruck von Wasserdampf**

$$
\textit{fs}\left|p_v=p_w-\frac{\left(p_t-p_w\right)\cdot\left(t_{db}-T_w\right)}{1544-1.44\cdot T_w}\right|
$$

$$
\textbf{x}\boxed{62.79504\text{Bar} = 65\text{Bar} - \frac{(100\text{Bar} - 65\text{Bar}) \cdot (110 - 14)}{1544 - 1.44 \cdot 14}}
$$

### **26) Sättigungsdruck entsprechend der Feuchtkugeltemperatur**

**[Rechner öffnen](https://www.calculatoratoz.com/de/saturation-pressure-corresponding-to-wet-bulb-temperature-calculator/Calc-31181)** 

**[Rechner öffnen](https://www.calculatoratoz.com/de/partial-pressure-of-water-vapor-calculator/Calc-31180)** 

$$
\begin{aligned} \textbf{f} \textbf{x} \, \textbf{p}_{\textbf{w}} & = \frac{p_{\textbf{v}} + p_{\textbf{t}} \cdot \left( \frac{t_{\text{db}} - T_{\textbf{w}}}{1544 - 1.44 \cdot T_{\textbf{w}}} \right)}{1 + \left( \frac{t_{\text{db}} - T_{\textbf{w}}}{1544 - 1.44 \cdot T_{\textbf{w}}} \right)} \\ \textbf{ex} \, \textbf{62.3706Bar} & = \frac{60 \text{Bar} + 100 \text{Bar} \cdot \left( \frac{110 - 14}{1544 - 1.44 \cdot 14} \right)}{1 + \left( \frac{110 - 14}{1544 - 1.44 \cdot 14} \right)} \end{aligned}
$$

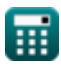

**ex**

*Psychrometry Formulas...* 10/20

**27) Trockenkugeltemperatur unter Verwendung der Carrier-Gleichung**

$$
\textbf{t}_{db} = \left((p_w-p_v)\cdot \frac{1544-1.44\cdot T_w}{p_t-p_w}\right)+T_w
$$

$$
\textbf{ex}\left[231.6914=\left((65\text{Bar}-60\text{Bar})\cdot\frac{1544-1.44\cdot14}{100\text{Bar}-65\text{Bar}}\right)+14\right.
$$

# **Relative Luftfeuchtigkeit**

### **28) Dampfpartialdruck bei relativer Luftfeuchtigkeit**

 $\overline{\textbf{p}_{\textbf{v}}} = \overline{\Phi \cdot \textbf{p}_{\textbf{s}}}$ 

$$
\boxed{\text{ex}}\ 56.10359\text{Bar} = 0.616523\cdot 91\text{Bar}
$$

### **29) Relative Luftfeuchtigkeit bei gegebenem Sättigungsgrad**

$$
\begin{aligned} \mathbf{f} \mathbf{x} \Phi &= \frac{S}{1 - \frac{p_s}{p_t} \cdot (1 - S)} \\ \text{ex } 0.735294 &= \frac{0.2}{1 - \frac{91 \text{Bar}}{100 \text{Bar}} \cdot (1 - 0.2)} \end{aligned}
$$

#### **30) Relative Luftfeuchtigkeit bei gegebener Wasserdampfmasse**

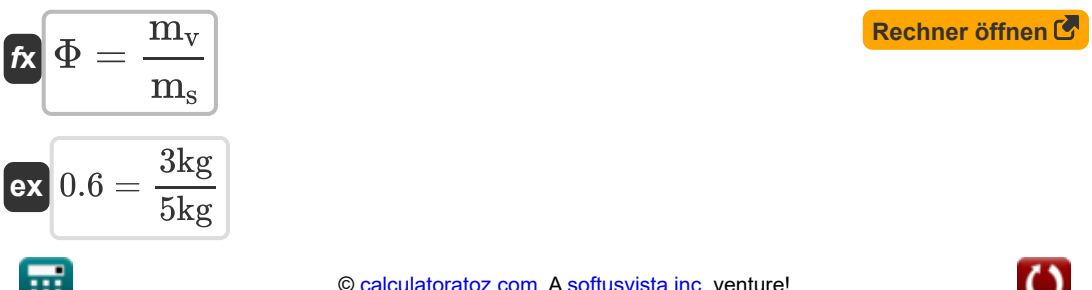

**[Rechner öffnen](https://www.calculatoratoz.com/de/dry-bulb-temperature-using-carriers-equation-calculator/Calc-31182)** 

**[Rechner öffnen](https://www.calculatoratoz.com/de/partial-pressure-of-vapor-given-relative-humidity-calculator/Calc-31198)** 

*Psychrometry Formulas...* 11/20

#### **31) Relative Luftfeuchtigkeit bei Wasserdampfpartialdruck**

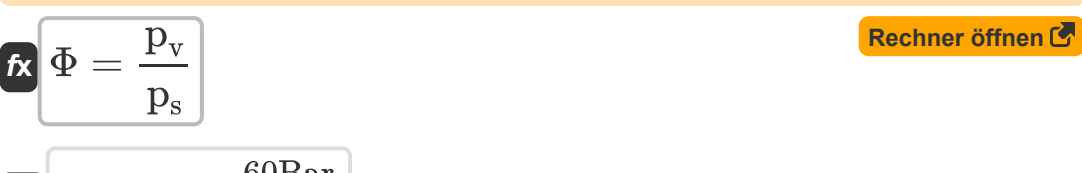

$$
\boxed{\text{ex}}\boxed{0.659341 = \frac{60 \text{Bar}}{91 \text{Bar}}}
$$

#### **32) Sättigungsdruck von Wasserdampf bei relativer Luftfeuchtigkeit**

$$
\boldsymbol{\kappa}\left[\mathbf{p_{s}}=\frac{\mathbf{p_{v}}}{\Phi}\right]
$$
   
 Rechner öffnen $\boldsymbol{\sigma}$ 

$$
\boxed{\textbf{ex}}\ \frac{\text{97.31997Bar}}{\text{97.31997Bar}} = \frac{60 \text{Bar}}{0.616523}
$$

# **Spezifische Luftfeuchtigkeit**

### **33) Gesamtdruck feuchter Luft bei spezifischer Luftfeuchtigkeit**

$$
\begin{array}{l} \mathbf{\hat{x}}\left[\mathbf{p}_{\mathrm{t}}=\mathbf{p}_{\mathrm{v}}+\frac{0.622\cdot\mathbf{p}_{\mathrm{v}}}{\omega}\right] \\\\ \mathbf{ex}\left[ 209.28 \mathrm{Bar} = 60 \mathrm{Bar} + \frac{0.622\cdot60 \mathrm{Bar}}{0.25}\right] \end{array}
$$

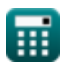

*Psychrometry Formulas...* 12/20

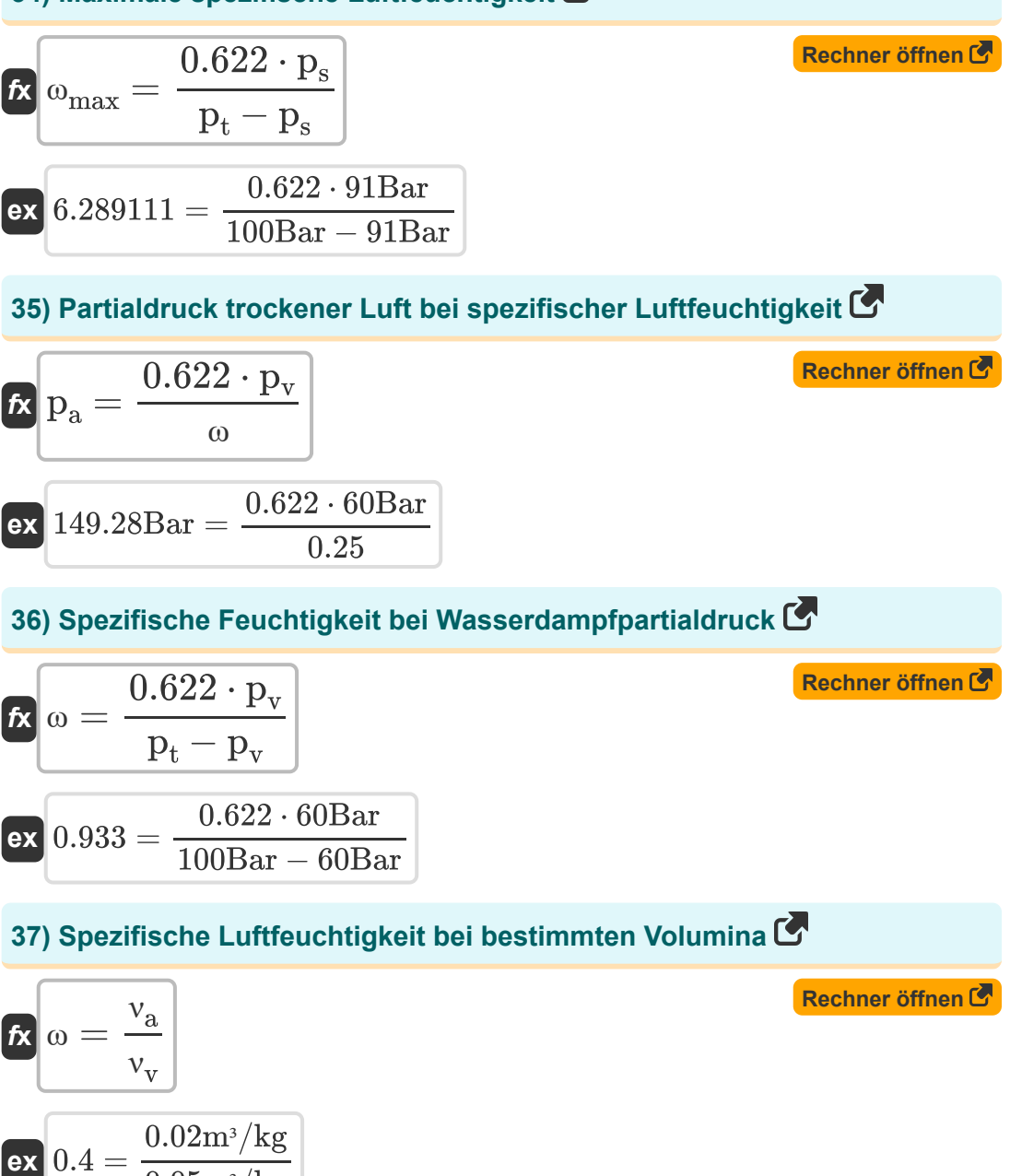

 $\overline{0.05m^3/kg}$ 

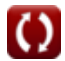

#### **38) Spezifische Luftfeuchtigkeit bei gegebener Masse von Wasserdampf und trockener Luft**

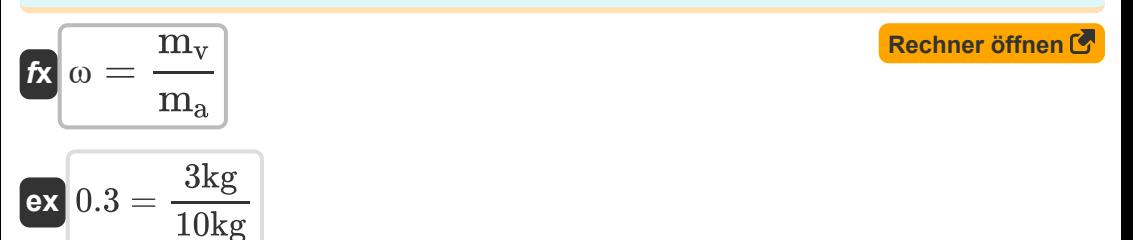

#### **39) Wasserdampfpartialdruck bei spezifischer Luftfeuchtigkeit**

0.25

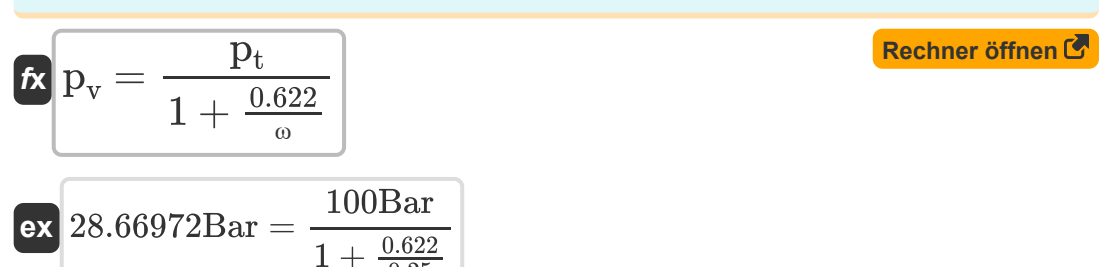

### **Dampfdichte**

### **40) Dampfdichte**

$$
\mathbf{f} \mathbf{x} \left[ \rho_{\mathrm{v}} = \frac{\omega \cdot (p_{\mathrm{t}} - p_{\mathrm{v}})}{287 \cdot t_{\mathrm{d}}} \right]
$$
\nex

\n
$$
9.955202 \, \text{kg/m}^3 = \frac{0.25 \cdot (100 \, \text{Bar} - 60 \, \text{Bar})}{287 \cdot 350 \, \text{K}}
$$

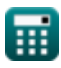

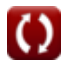

*Psychrometry Formulas...* 14/20

**41) Dampfpartialdruck bei Dampfdichte**

| $\mathbf{p}_v = p_t - \left(\frac{p_v \cdot 287 \cdot t_d}{\omega}\right)$                                                | Rechner $\text{öffnen } \mathbf{C}$ |
|----------------------------------------------------------------------------------------------------|-------------------------------------|
| $\mathbf{ex}$ $-28.576\text{Bar} = 100\text{Bar} - \left(\frac{32\text{kg/m}^3 \cdot 287 \cdot 350\text{K}}{0.25}\right)$ |                                     |
| <b>42) Gesamtdruck</b> $\text{feuchter Luft}$ <b>bei gegebener Dampfdichte</b>                                            |                                     |
| $\mathbf{rx}$ $p_t = \frac{287 \cdot p_v \cdot t_d}{\omega} + p_v$                                                        | Rechner $\text{öffnen } \mathbf{C}$ |

$$
\boxed{\textbf{ex}} \boxed{188.576 \text{Bar} = \frac{287 \cdot 32 \text{kg}/\text{m}^3 \cdot 350 \text{K}}{0.25} + 60 \text{Bar}}
$$

ω

### **43) Partialdruck trockener Luft bei gegebener Dampfdichte**

| $p_a = \frac{\rho_v \cdot 287 \cdot t_d}{\omega}$                                      | Rechner $\text{offnen } G$ |
|----------------------------------------------------------------------------------------|----------------------------|
| $ex \ 128.576 \text{Bar} = \frac{32 \text{kg/m}^3 \cdot 287 \cdot 350 \text{K}}{0.25}$ |                            |
| $44 \text{)} \text{ Spezifische Feuchtigkeit bei Dampfidichte}$                        |                            |
| $fx \ \omega = \frac{\rho_v \cdot t_d \cdot 287}{\omega}$                              |                            |

$$
\boxed{\text{ex}}\boxed{0.8036 = \frac{32 \text{kg}/\text{m}^3 \cdot 350 \text{K} \cdot 287}{100 \text{Bar} - 60 \text{Bar}}}
$$

 $\frac{}{\rm p_{t} - p_{v}}$ 

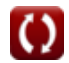

*Psychrometry Formulas...* 15/20

# **45) Trockenkugeltemperatur bei gegebener Dampfdichte**

$$
\begin{aligned} \mathbf{\hat{r}}_d &= \frac{\omega\cdot(\mathbf{p}_t - \mathbf{p}_v)}{287\cdot\mathbf{\rho}_v} \\ \mathbf{ex} &= \frac{0.25\cdot(100\text{Bar} - 60\text{Bar})}{287\cdot32\text{kg/m}^3} \end{aligned}
$$

# **Verwendete Variablen**

- **A<sup>c</sup>** Oberfläche der Spule *(Quadratmeter)*
- **BPF** Bypass-Faktor
- **c** Spezifische Wärmekapazität *(Kilojoule pro Kilogramm pro K)*  $\bullet$
- **h** Enthalpie feuchter Luft *(Kilojoule pro Kilogramm)*  $\bullet$
- **hdry** Enthalpie trockener Luft *(Kilojoule pro Kilogramm)*
- **m<sup>a</sup>** Masse trockener Luft *(Kilogramm)*  $\bullet$
- **mair** Luftmasse *(Kilogramm)*  $\bullet$
- **m<sup>s</sup>** Masse von Wasserdampf in gesättigter Luft *(Kilogramm)*  $\bullet$
- **m<sup>v</sup>** Masse von Wasserdampf in feuchter Luft *(Kilogramm)*  $\bullet$
- **p<sup>a</sup>** Partialdruck trockener Luft *(Bar)*  $\bullet$
- **p<sup>s</sup>** Partialdruck von Wasserdampf in gesättigter Luft *(Bar)*
- **p<sup>t</sup>** Gesamtdruck feuchter Luft *(Bar)*
- **p<sup>v</sup>** Druck von Wasserdampf *(Bar)*
- **p<sup>w</sup>** Sättigungsdruck entsprechend WBT *(Bar)*
- **S** Sättigungsgrad
- **SH** Spürbare Hitze *(Joule)*
- **T<sup>c</sup>** Temperatur der Spule *(Kelvin)*
- **td** Trockenkugeltemperatur *(Kelvin)*
- t<sub>db</sub> Trockenkugeltemperatur in °C
- **T<sup>f</sup>** Endtemperatur *(Kelvin)*
- **T<sup>i</sup>** Anfangstemperatur *(Kelvin)*

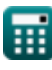

*Psychrometry Formulas...* 17/20

- **T<sup>w</sup>** Feuchtkugeltemperatur
- **U** Wärmedurchgangskoeffizient *(Watt pro Quadratmeter pro Kelvin)*
- **WBD** Feuchtkugeldepression
- **ΔT<sub>m</sub>** Logarithmische mittlere Temperaturdifferenz
- **η** Effizienz
- **ν<sup>a</sup>** Spezifisches Volumen trockener Luft *(Kubikmeter pro Kilogramm)*
- **ν<sup>v</sup>** Spezifisches Wasserdampfvolumen *(Kubikmeter pro Kilogramm)*
- **ρ<sup>v</sup>** Wasserdampfdichte *(Kilogramm pro Kubikmeter)*
- **Φ** Relative Luftfeuchtigkeit
- **ω** Spezifische Luftfeuchtigkeit
- **ωmax** Maximale spezifische Luftfeuchtigkeit
- **ω<sup>s</sup>** Spezifische Feuchtigkeit von gesättigter Luft

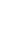

# **Konstanten, Funktionen, verwendete Messungen**

- Funktion: **exp**, exp(Number) *Exponential function*
- Funktion: **ln**, ln(Number) *Natural logarithm function (base e)*
- Messung: **Gewicht** in Kilogramm (kg) *Gewicht Einheitenumrechnung*
- Messung: **Temperatur** in Kelvin (K) *Temperatur Einheitenumrechnung*
- Messung: **Bereich** in Quadratmeter (m²) *Bereich Einheitenumrechnung*
- Messung: **Druck** in Bar (Bar) *Druck Einheitenumrechnung*
- Messung: **Energie** in Joule (J) *Energie Einheitenumrechnung*
- Messung: **Verbrennungswärme (pro Masse)** in Kilojoule pro Kilogramm (kJ/kg)

*Verbrennungswärme (pro Masse) Einheitenumrechnung*

Messung: **Spezifische Wärmekapazität** in Kilojoule pro Kilogramm pro K (kJ/kg\*K)

*Spezifische Wärmekapazität Einheitenumrechnung*

Messung: **Hitzeübertragungskoeffizient** in Watt pro Quadratmeter pro Kelvin (W/m²\*K)

*Hitzeübertragungskoeffizient Einheitenumrechnung*

Messung: **Dichte** in Kilogramm pro Kubikmeter (kg/m<sup>3</sup>)  $\bullet$ *Dichte Einheitenumrechnung*

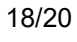

*Psychrometry Formulas...* 19/20

• Messung: Bestimmtes Volumen in Kubikmeter pro Kilogramm (m<sup>3</sup>/kg) *Bestimmtes Volumen Einheitenumrechnung*

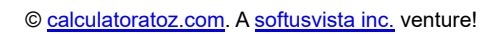

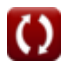

# **Überprüfen Sie andere Formellisten**

- **Luftkühlzyklen Formeln**
- **Luftkühlsysteme Formeln**
- **Grundlagen Formeln**
- **Kondensatoren Formeln Co.**
- **Kanäle Formeln**
- **Psychrometrie Formeln**
- **Einfache Dampfkompressionskälteanlagen Formeln**

Fühlen Sie sich frei, dieses Dokument mit Ihren Freunden zu TEILEN!

### **PDF Verfügbar in**

[English](https://www.calculatoratoz.com/PDF/Nodes/7397/Psychrometry-Formulas_en.PDF) [Spanish](https://www.calculatoratoz.com/PDF/Nodes/7397/Psychrometry-Formulas_es.PDF) [French](https://www.calculatoratoz.com/PDF/Nodes/7397/Psychrometry-Formulas_fr.PDF) [German](https://www.calculatoratoz.com/PDF/Nodes/7397/Psychrometry-Formulas_de.PDF) [Russian](https://www.calculatoratoz.com/PDF/Nodes/7397/Psychrometry-Formulas_ru.PDF) [Italian](https://www.calculatoratoz.com/PDF/Nodes/7397/Psychrometry-Formulas_it.PDF) [Portuguese](https://www.calculatoratoz.com/PDF/Nodes/7397/Psychrometry-Formulas_pt.PDF) [Polish](https://www.calculatoratoz.com/PDF/Nodes/7397/Psychrometry-Formulas_pl.PDF) [Dutch](https://www.calculatoratoz.com/PDF/Nodes/7397/Psychrometry-Formulas_nl.PDF)

*12/11/2023 | 9:22:20 AM UTC [Bitte hinterlassen Sie hier Ihr Rückkoppelung...](https://docs.google.com/forms/d/e/1FAIpQLSf4b4wDgl-KBPJGChMJCxFlqrHvFdmw4Z8WHDP7MoWEdk8QOw/viewform?usp=pp_url&entry.1491156970=Psychrometrie%20Formeln)*

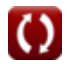